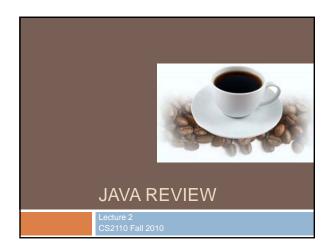

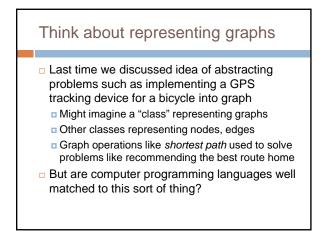

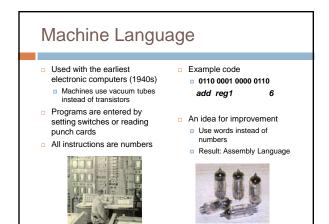

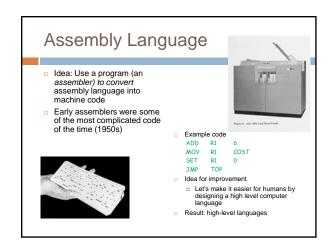

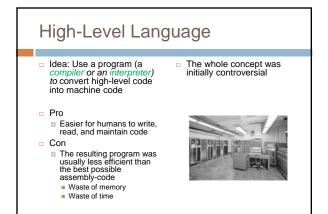

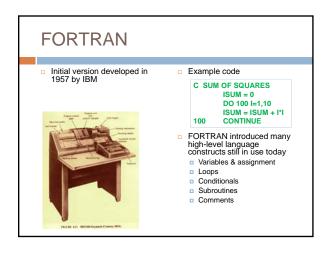

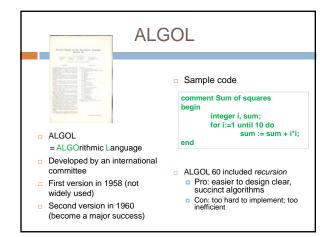

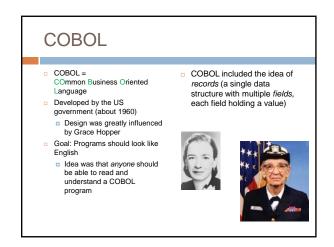

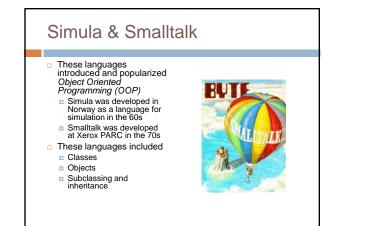

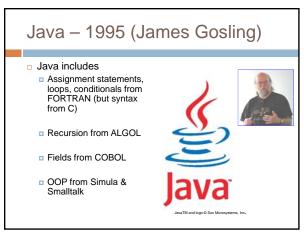

### In theory, you already know Java...

- Classes and objects
- Static vs instance fields and methods
- Primitive vs reference types
- Private vs public vs package
- Constructors
- Method signatures
- Local variables
- Arrays
- Subtypes and Inheritance, Shadowing

### ... but even so

- Even standard Java features have some subtle aspects relating to object orientation and the way the type system works
- Let's touch on a few of these today
- We picked topics that will get you thinking about Java the way that we think about it!

### Java is object oriented

- In most prior languages, code was executed line by line and accessed variables or record
- In Java, we think of the data as being organized into objects that come with their own methods, which are used to access them
   This shift in perspective is critical
  - When coding in Java one is always thinking about "which object is running this code?"

### Object orientation saves the day!

- For the first time we see a language in which ideas like building a general "graph class" can really be used to solve problems like "build software for a GPS bike tracker" or "solve a puzzle"
- Object oriented languages let us express abstract ideas, and then match them to real problems we face in real applications

### **Dynamic and Static**

### Some kinds of information is "static"

- There can only be one instance
- Like a "global variable" in C or C++ (or assembler)
- In languages like FORTRAN, COBOL most data is static.
- Languages like C and C++ allow us to allocate memory at runtime, but don't offer a lot of help for managing it
- Object-oriented information is more "dynamic"
- Each object has its own private copy
- When we create a new object, we make new copies of the variables it uses to keep its state
- In Java this distinction becomes very important

# Names

- The role of a name is to tell us
  - Which class is being referenced, although sometimes this is clear from the context
  - Which object is being referenced, unless we're talking about a static method or a static variable

### Example

- System.out.println(a.serialNumber)
  - out is a static field in class System
  - The value of System.out is an instance of a class that has an
  - instance method println(int)
- If an object must refer to itself, use this
  - this.i = i;

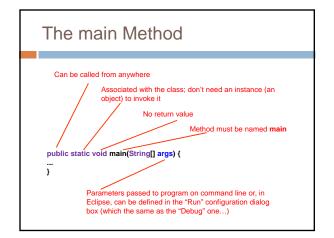

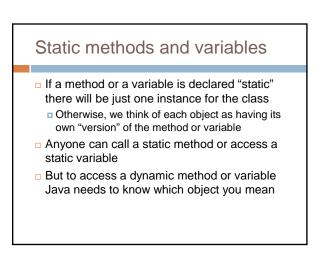

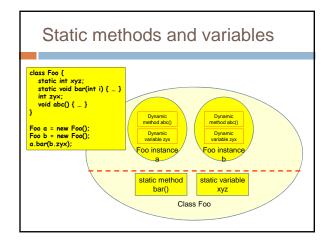

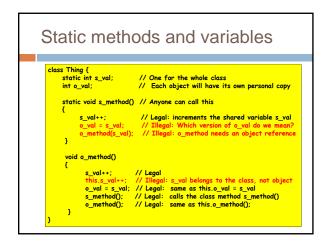

# Avoiding trouble Use of static methods is discouraged Keep in mind that "main" is a static method Hence anything main calls needs to have an associated object instance, or itself be static

# Relating Graphs to Puzzles and BikeRoutes

- Java provides a way to take a more abstracted idea, such as a "node in a graph" and specialize it
  - For example, we might have a "node in a graph representing a bike ride" and it would contain a GPS coordinate, the time it was measured, the slope of the hill, the cadence of the rider, etc.
  - These specialized graphs should support any operation you can perform on a normal graph, like asking for a path from A to B

### The basic idea

- Suppose we have a package that supports graphs and use it to represent a bike ride
- Now we can ask questions that have graph "aspects" and biking "aspects"
  - For example: "Find the part of my ride that was from Ithaca to Trumansburg on Route 79 via Mecklensburg. How fast was I riding?"
  - "Where was my energy output highest?"

### Our challenge

- We want to implement general purpose packages to do things like implement graphs and perform operations on them
- But we also want to create specialized versions of objects like the nodes in the graphs, so that we can represent BikeRoutes and Puzzles and other nodes that have associated state
- For this we use the Class Heirarchy

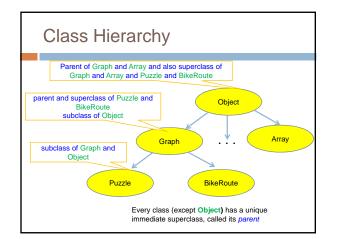

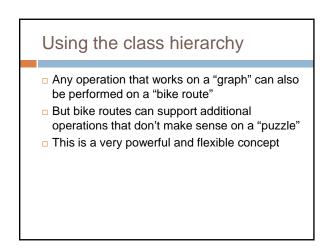

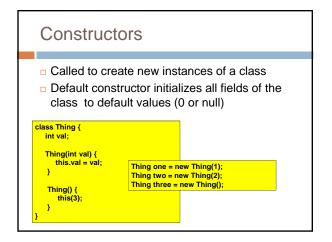

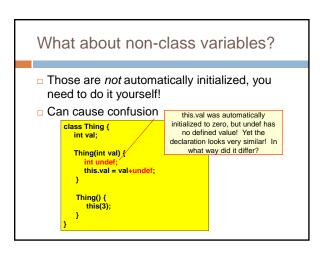

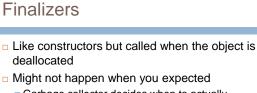

- Garbage collector decides when to actually deallocate an object
- So objects can linger even when you no longer have a reference to them!
- For this reason, we tend not to use finalizers they add an undesired form of unpredictability

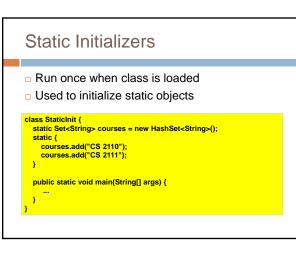

# Static vs Instance Example

### class Widget {

3

static int nextSerialNumber = 10000: int serialNumber; Widget() {

### serialNumber = nextSerialNumber++; public static void main(String[] args) {

- Widget a = new Widget():
- Widget b = new Widget();
- Widget c = new Widget(); System.out.println(a.serialNumber); System.out.println(b.serialNumber);
- System.out.println(c.serialNumber);

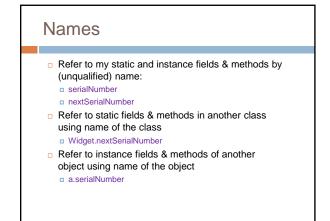

### Overloading of Methods A class can have several methods of the same name But all methods must have different signatures The signature of a method is its name plus the types of its parameters Example: String.valueOf(...) in Java API □ There are 9 of them:

- valueOf(boolean);
- valueOf(int);
- valueOf(long);
- ο...
- Parameter types are part of the method's signature

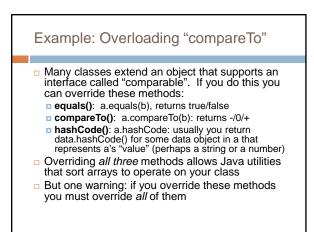

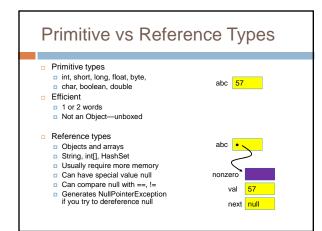

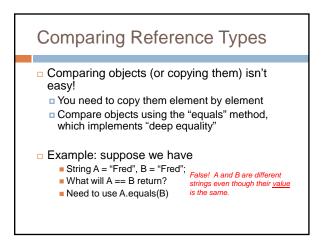

# **Comparing Reference Types**

- You can define "equals" for your own classes
- Do this by overriding the built in "equals" method:

boolean equals(Object x);

But if you do this, must also override
 Object.hashCode() (more on this later)

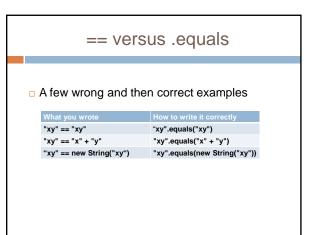

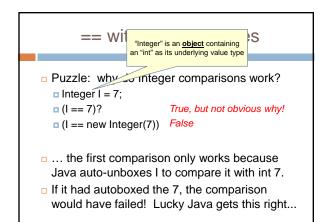

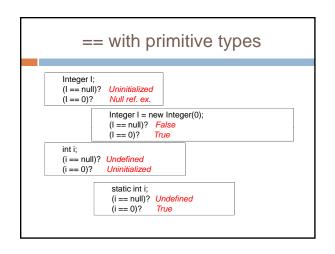

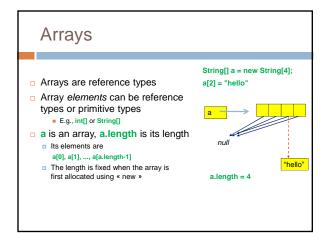

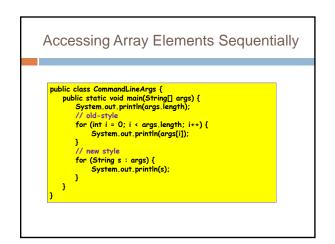

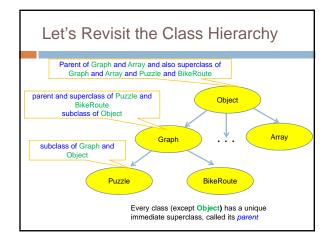

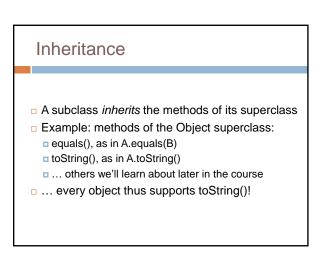

### Overriding

- A method in a subclass overrides a method in superclass if:
  - both methods have the same name,
  - both methods have the same signature (number and type of parameters and return type), and
  - both are static methods or both are instance methods
- Methods are dispatched according to the runtime type of the actual, underlying object

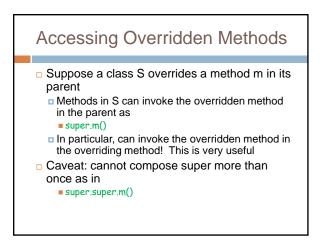

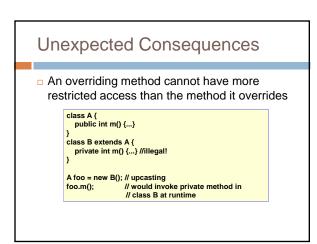

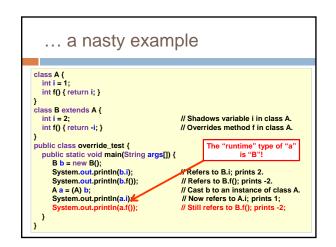

# Shadowing

- Like overriding, but for fields instead of methods
  - Superclass: variable v of some type
  - Subclass: variable v perhaps of some other type
  - Method in subclass can access shadowed variable using super.v
  - Variable references are resolved using static binding (i.e., at compile-time), not dynamic binding (i.e., not at runtime)
- Variable reference r.v uses the static (declared) type of the variable r, not the runtime type of the object referred to by r
- Shadowing variables is bad medicine and should be avoided

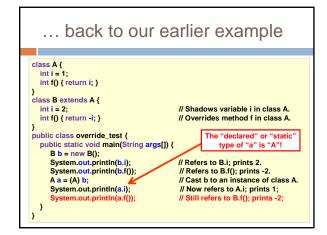